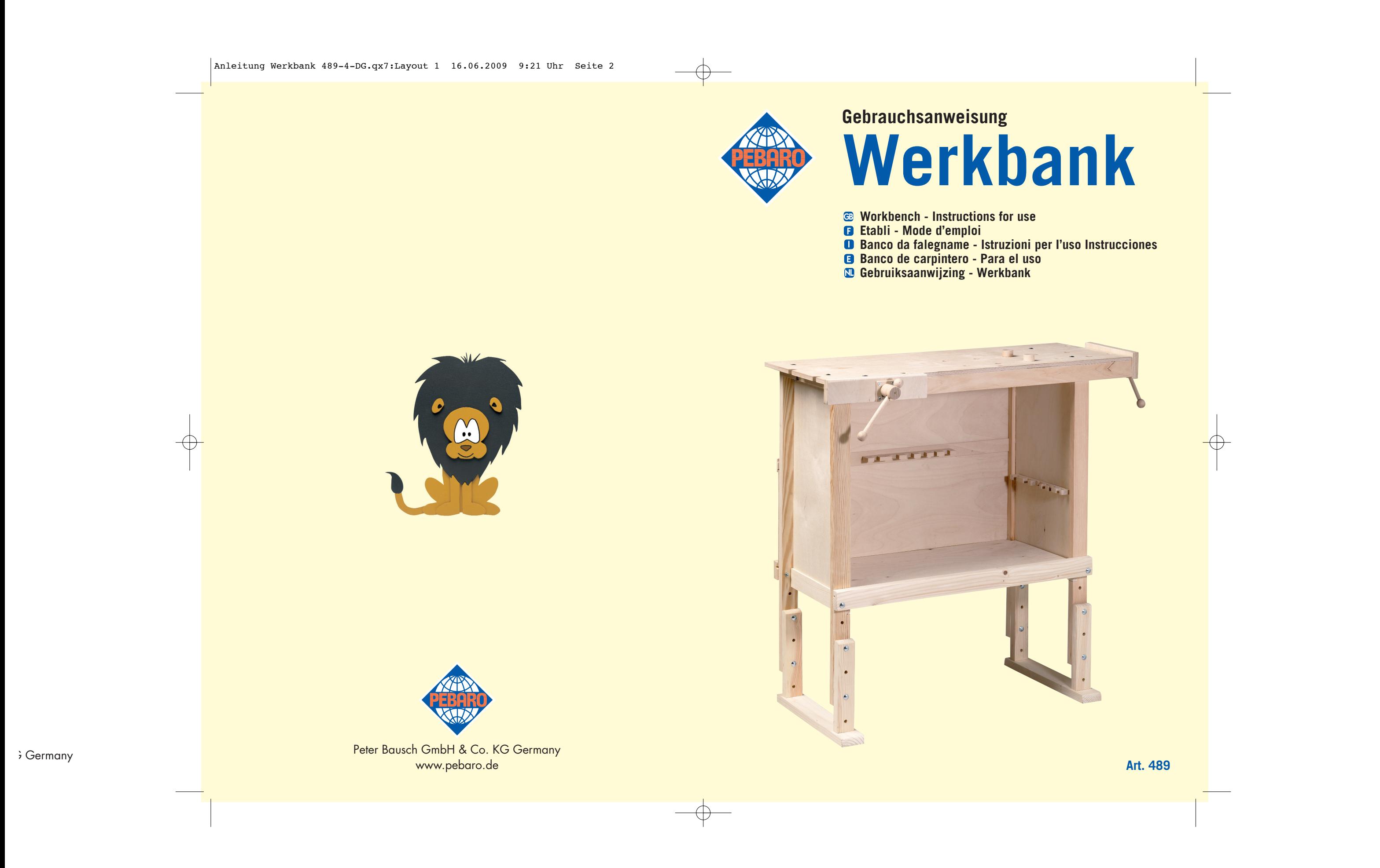

- D Bauen Sie aus den Teilen 3, 4 und 5 die Spindeln wie bebildert zusammen.
- GB Now assembling parts 3, 4 and 5 build the clamps see picture.
- Puis montez les étaux en assemblant les pièces 3, 4 et 5 comme illustré.
- Ora unite le parti 3, 4 e 5 come illustrato per costruire le morse. <sup>E</sup> Ahora se juntan las piezas 3, 4 y 5 para construir las mordazas.
- NL Bouw van de delen 3,4 en 5 de assen als afgebeeld samen.

3 4  $\bullet$ 

- GB Begin assembling parts 1 and 2 to build the feet.
- <sup>F</sup> Commencez par assembler les pièces 1 et 2 pour former les <sup>p</sup>ieds.
- Per iniziare unite le parti 1 e 2 per creare i piedi. <sup>E</sup> Iniciar ensamblando las piezas 1 y 2 para obtener los pies.
- NL Bouw als eerste deel 1 en 2 als poot samen.
- **5)** 8

<sup>E</sup> Luego se unen los lados (pieza 6) a los pies ensamblados al

E Se conectan los lados con el listel trasero (pieza 7 con entalla).

- <sup>D</sup> Setzen Sie im nächsten Schritt die Seitenteile (Teil 6) und die fertigen Füße aus Schritt 1 zusammen.
- GB Then assemble the side walls (part 6) and the feet built at the beginning. <sup>F</sup> Ensuite montez les parois (pièce 6) sur les pieds construits au début.
- Poi unite le pareti laterali (parte 6) ai piedini montati all'inizio.
- comienzo.
- NL Monteer als volgende stap de zijkanten (deel 6) en de ge maakte poten uit stap 1 samen.
- D Mit der Rückleiste (Teil 7 mit tieferer Einnutung) verbinden Sie<br>die beiden Seitenteile.
- GB Connect the two side walls with the back lath (part 7 with groove).
- <sup>F</sup> Unissez les parois latérales par la barre postérieure (pièce 7 avec encoche).
	- <sup>I</sup> Collegate le pareti laterali con il listello posteriore (parte 7 con intaglio).
- NL Met de rugzijde (deel 7 met inkeping) verbind u de beide zijkanten.

- <sup>D</sup> Setzten Sie die Bodenplatte (Teil 8) ein. GB Now you can install the bottom shelf (part 8).
- <sup>F</sup> Maintenant posez la planche ou fond inférieur (pièce 8).
	- Collocate ora il fondo inferiore (parte 8).
- <sup>E</sup> Ahora se puede colocar la tabla que hace de fondo (pieza 8).
- NL Zet de bodem (deel 8) er in.

**2)**

2

 $\bullet$ 

 $\Omega$ 

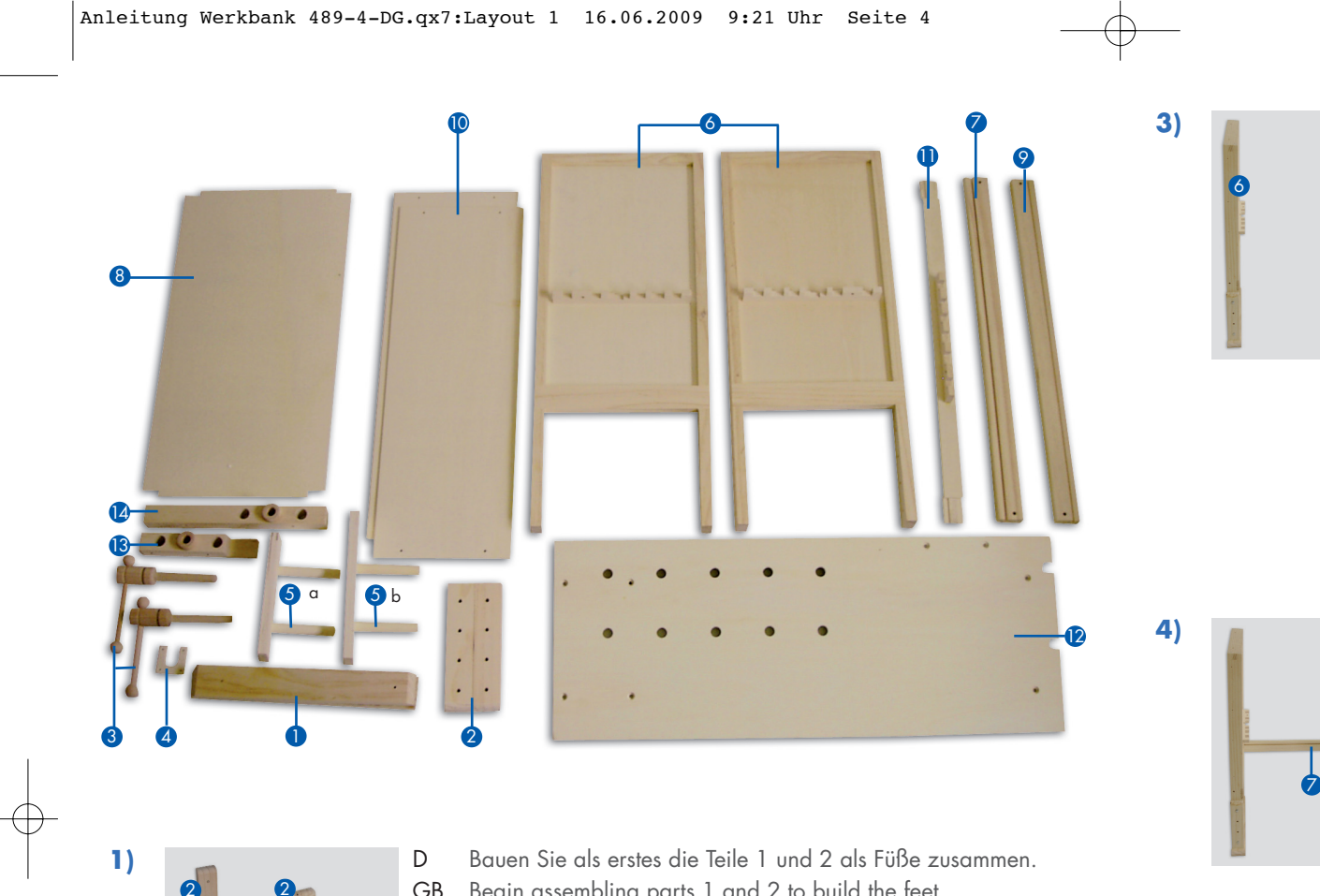

6 6

1

- D Schrauben Sie die Vorderleiste (Teil 9) davor, um die Boden <sup>p</sup>latte zu fixieren.
- GB Screw up the front lath (part 9) in order to fix the bottom shelf. <sup>F</sup> Fixez la planche du fond en y vissant devant la barre frontale (pièce 9).
	- Fissate l'asse di fondo avvitando davanti il listello frontale (parte 9).
- <sup>E</sup> La tabla de fondo se fija con el listel frontal (pieza 9).
- NL Schroef de lijst aan de voorzijde (deel 9) er voor, om de bodem te fixeren.
- <sup>D</sup> Nun drehen Sie den Korpus und schrauben von hinten die bei- den Rückwände (2x Teil 10) mit Mittelleiste (Teil 11) fest. Ver- wenden Sie die kleinen Schrauben. Ein schmaler Rand bleibt oben stehen.
- GB The back wall is now to be built with two plates  $(2x \text{ part } 10)$  and a lath (part 11). Use the small screws for this job. The little edge at the top is the seat for the table top (part 12).
- La paroi postérieure se monte en vissant les deux parties hori zontales (2x pièce 10) avec la barre centrale (pièce 11). Utili sez pour cela les petites vis. La légère différence de hauteur<br>servira pour le plateau supérieur (pièce 12).
- La parete posteriore consistente in due metà orizzontali (2x parie 10) unite da un listello (parte 11). Per montare questa parete usate le viti piccole. Nel dislivello in alto s'incastra poi il ri piano superiore (parte 12
- <sup>E</sup> La pared trasera se hace con dos piezas horizontales (2x pieza 10) uni das con el listel (pieza 11) Usar los tornillos pe queños para fijar la pared. En el desnivel arriba se pondrá la mesa (pieza 12).
- NL Nu draait u het geheel en schroeft van achteren de beide rug zijden (2x deel 10) met de middelste lijst (deel 11) vast. Ge bruik daarvoor de kleine schroeven. Een smalle kier blijft open.
- <sup>D</sup> Hier greift die Platte (Teil 12), die Sie aufsetzen und mit langen Schrauben fixieren.
- GB Place the top (part 12) on the bench and fix it with the long screws.
- Mettez le plateau (pièce 12) en place et fixez-le avec les<br>longues vis.
- Appoggiate sopra il ripiano (parte 12) e fissatelo con le viti<br>lunghe.
- <sup>E</sup> Se pone encima la mesa (pieza 12) y se fija con los tornillos largos.
- NL Hier past de plaat (deel 12) die u er in zet en met de lange schroeven fixeert.

D Im letzten Schritt werden die Spannbacken angeschraubt. (Es kann sein, dass diese in Ihrem Modell schon integriert sind!) Die kurze Spannbacke (Teil 13) befestigen Sie an der Längsseite; die lange Spannbacke (Teil 14) an

- GB As last step you fix the tightening shoes (maybe your model has them already installed). The short tightening shoe (part 13) is to be fixed on the front of the bench, while the long one (part 14) goes on the side.
- <sup>F</sup> En dernier lieu il vous faut monter les mâchoires de l'étau (il se peut que le modèle de cet établi les ait déjà montées). Le sabot plus court (pièce 13) se monte sur le devant, l'autre, plus long, (pièce 14) sur le côté.
- <sup>I</sup> In ultimo si montano le ganasce della morsa (a meno che questo modello le abbia già in tegrate). Quella più corta (parte 13) va fissata sul lato lungo del banco, quella più lunga, in vece, sul lato corto.
- <sup>E</sup> Por fin se fijan las tenazas (és posible que su modelo las tenga ya puestas). Aquella pe queña (piza 13) se fija en el lado fron tal, la otra, mas larga, (pieza 14) se pone en el<br>lado corto
- NL In de laatste stap worden de spankaken van de bankschroef in geschroefd. (Het kan zijn dat deze in uw model al geinte greerd zijn) De korte spankaak (deel 13) bevestigt u aan de lange zijde en de lange spankaak (deel 14

- Spindel 5a wird an die Querseite geschraubt (5a in Teil 14); 5b in die Längsseite (5b in Teil 13). **10)**
	- GB Clamp 5a is to be screwed on the side (5a on part 14), clamp 5b in the front (5b on part 13).
	- <sup>F</sup> Fixez maintenant l'étau 5a sur le côté (5a sur la pièce 14), et l'étau 5b sur le devant (5b sur la pièce 13).
	- <sup>I</sup> Ora montate la morsa 5a sul lato (5a sulla parte 14), e la 5b sul davanti (5b sulla parte 13).
	- <sup>E</sup> Ahora se montan las mordazas fijando la parte 5a al lado (5a sobre la pieza 14) y la parte 5b en el frente del banco (5b sobre la pieza 23).
	- NL As 5a wordt aan de dwarszijde ingeschroeft (5a in deel 14). 5 b in de lange zijde (5b in deel 13).

**6)**

**7)**

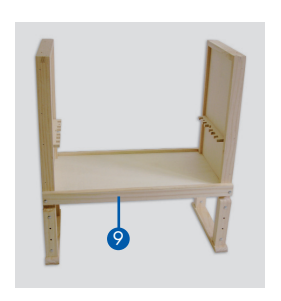

11

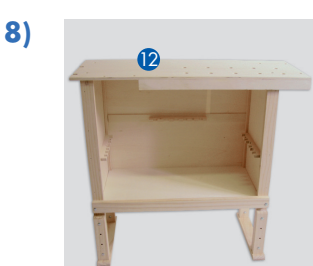

10

10

**9)**

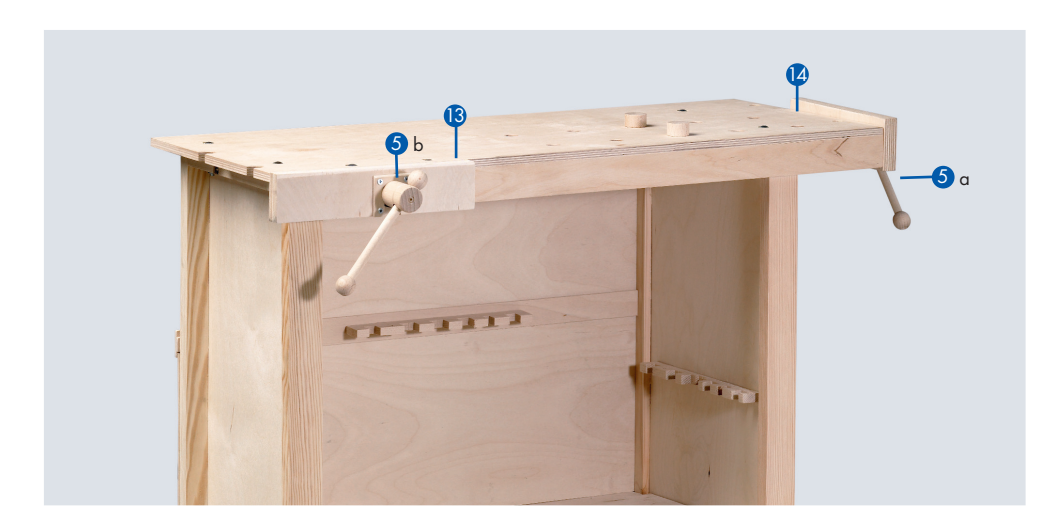

Anleitung Werkbank 489-4-DG.qx7:Layout 1 16.06.2009 9:21 Uhr Seite 6

<sup>D</sup> Die Holzklötzchen setzen Sie zum Variieren der Spannweite in die Löcher auf der Platte.

- D Die Höhe der Werkbank verstellen Sie an den in Schritt 1 mon tierten Füßen!
- GB Building the feet in step 1 you can vary the height of the work bench.
- La hauteur de l'établi se décide lors du montage des pieds à la <sup>p</sup>hase 1.
- L'altezza del banco si decide mentre si montano i piedi alla<br>fase 1.
- <sup>E</sup> L'altura del banco se decide cuando se montan los pies al punto 1.
- NL De hoogte van de werkbank kunt u verstellen met de in stap 1 gemonteerde poten.

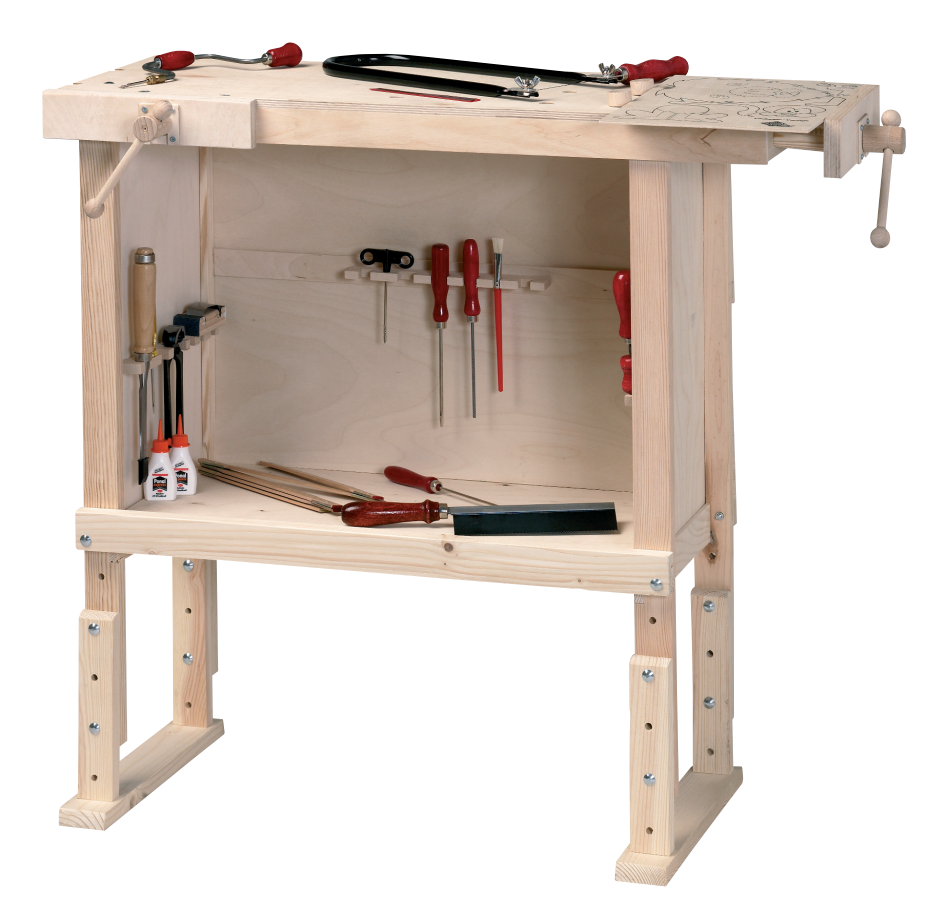

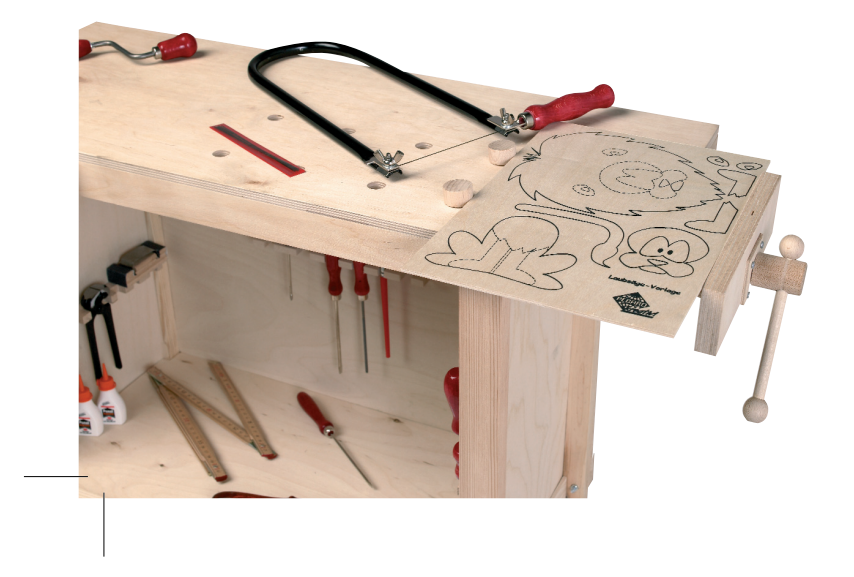

- GB Put the small wooden blocks in the adequate holes on the top to maintain the position of the piece to be worked.
	- Les petits blocs de bois sont des arrêts à mettre dans les<br>trous de la table pour mieux fixer la pièce à travailler.
	- <sup>I</sup> I piccoli tasselli sono dei fermi da mettere nei buchi del ta volo per meglio tener fermo il pezzo da lavorare. <sup>E</sup> Con los bloquitos de madera puestos en los orificios de la mesa se puede variar la posición de la pieza que se trabaja.
- NL De houtklossen zet u voor variatie van de spanwijdte in de gaten op de plaat.

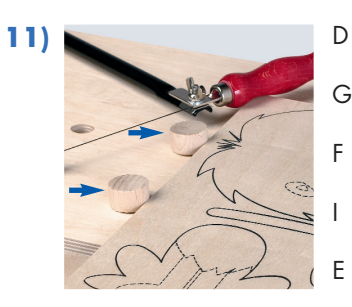

Viel Freude mit unserem Produkt – Ihr Pebaro-Team! Enjoy yourself with this article of ours – Your Pebaro-Team! Amusez-vous bien avec nos produits – Votre Equipe Pebaro! Buon divertimento con i nostri prodotti – Vostro Team Pebaro! Que os divertaís con nuestros articulos – El Equipo Pebaro! Veel plezier met ons produkt – Uw Pebaro Team!

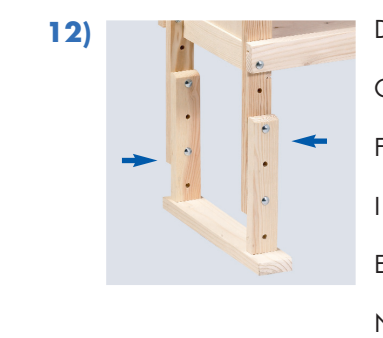

## Anleitung Werkbank 489-4-DG.qx7:Layout 1 16.06.2009 9:21 Uhr Seite 8